## **Scopus**

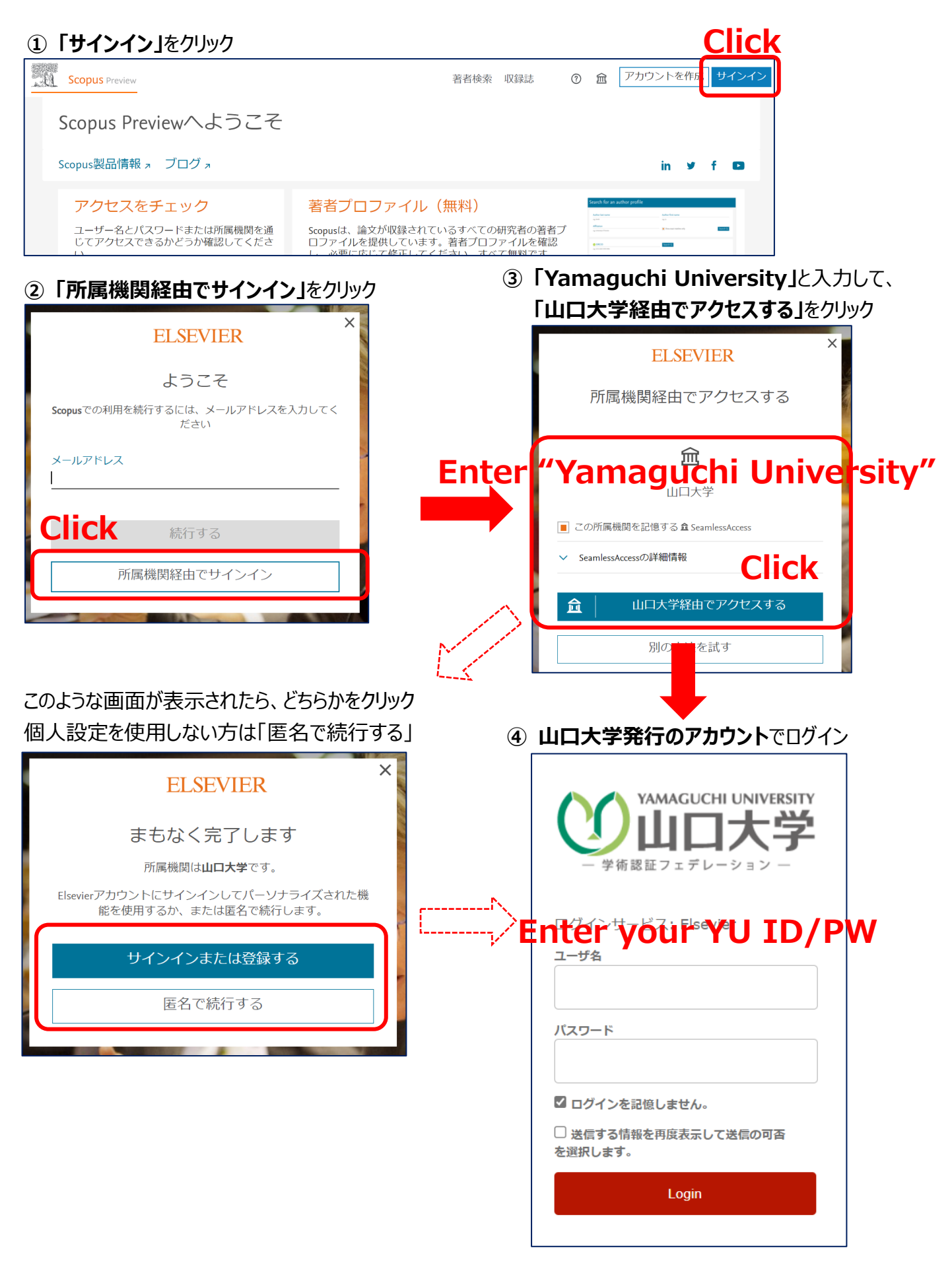

**⑤ 認証完了 Authentication is completed**